# **cerrar cuenta bet365 y abrir otra**

- 1. cerrar cuenta bet365 y abrir otra
- 2. cerrar cuenta bet365 y abrir otra :aposta futebol ao vivo
- 3. cerrar cuenta bet365 y abrir otra :betesporte regulamento

### **cerrar cuenta bet365 y abrir otra**

#### Resumo:

**cerrar cuenta bet365 y abrir otra : Bem-vindo ao estádio das apostas em mka.arq.br! Inscreva-se agora e ganhe um bônus para apostar nos seus jogos favoritos!**  contente:

#### **cerrar cuenta bet365 y abrir otra**

#### **Introdução**

O tempo de saque na Bet365 é um assunto relevante para qualquer um que deseje retirar suas ganhanças do site. O prazo varia de acordo com o método de pagamento escolhido. Neste artigo, nós vamos discutir os diferentes métodos de saque e o tempo estimado para cada um deles. Além disso, nós vão dar algumas recomendações sobre qual método escolher e quando se deve esperar por seus fundos.

#### **Tempo de saque na Bet365**

O tempo de saque na Bet365 depende principalmente do método de pagamento escolhido. A tabela abaixo fornece um resumo dos diferentes métodos disponíveis:

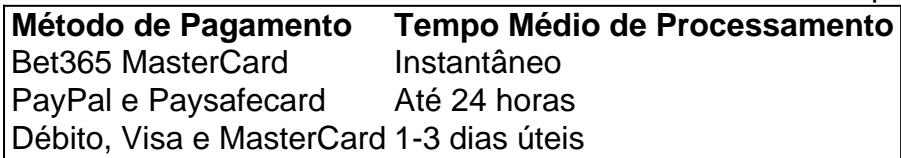

Como nós podemos ver, o método mais rápido é o Bet365 MasterCard. Isto é instantâneo e os fundos estarão disponíveis imediatamente. Em seguida, nós temos o PayPal e Paysafecard, que levam até 24 horas. Finalmente, nós têm os débitos, Visa e MasterCart que leva de 1 a 3 dias úteis. É importante notar que a {nn} tenta resolver todas as apostas o mais rápido possível, geralmente isto ocorre dentro de uma hora após o término do evento, incluindo apostas em cerrar cuenta bet365 y abrir otra andamento. Mais informações detalhadas podem ser lidas em cerrar cuenta bet365 y abrir otra seu {nn}.

#### **Escolha do Método de Pagamento**

A escolha do método de pagamento depende de suas necessidades e preferências. Se você quer ter acesso aos fundos imediatamente, então o método mais recomendado é o Bet365 MasterCard. Por outro lado, se você está disposta a esperar até 24 horas, então PayPal e Paysafecard são ótimas opções. Finalmente, se Você deseja ter a possibilidade de retirar fundos sem uma conta bancária, então os débitos, Visa e MasterCart podem ser interessantes, apesar do tempo de processamento ser mais longo.

#### **Conclusão: Perguntas Frequentes**

Como funciona as apostas esportivas no Brasil As apostas esportivas estão cada vez mais populares no Brasil, mas muitas pessoas ainda não sabem como elas realmente funcionam. este artigo, vamos explicar como as apostas esportivas funcionam no Brasil e como você ode começar a fazer suas próprias apostas hoje mesmo. Antes de começarmos, é importante notar que as apostas esportivas são legais no Brasil desde 2024, desde que sejam feitas em cerrar cuenta bet365 y abrir otra sites de apostas autorizados. Isso significa que você pode fazer suas apostas

cerrar cuenta bet365 y abrir otra segurança e com a tranquilidade de saber que elas são legais. Então, como

realmente uma aposta esportiva? Bem, é bem simples. Você escolhe um esporte, um evento esportivo e um resultado específico que deseja apostar. Em seguida, você escolhe o que deseja apostar e coloca a aposta. Se o resultado que você escolheu acontecer, você

ganha dinheiro baseado na probabilidade do resultado. Se o resultado não acontecer,

perde o valor que apostou. Existem muitos tipos diferentes de apostas esportivas que cê pode fazer. Algumas delas incluem: Apostas simples: Uma aposta em cerrar cuenta bet365 y abrir otra um único

tado em cerrar cuenta bet365 y abrir otra um evento esportivo. Apostas combinadas: Uma aposta em cerrar cuenta bet365 y abrir otra vários

os em cerrar cuenta bet365 y abrir otra eventos esportivos diferentes. Para ganhar, todos os resultados devem

er. Apostas ao vivo: Apostas feitas enquanto um evento esportivo está acontecendo. que você sabe como as apostas esportivas funcionam, é hora de começar a fazer as suas róprias apostas. Antes de começar, é importante lembrar de apenas fazer apostas que possa se dar ao luxo de perder e de nunca apostar mais do que pode permitir-se perder. Além disso, é sempre uma boa ideia fazer suas próprias pesquisas sobre os eventos ivos em cerrar cuenta bet365 y abrir otra que deseja apostar para aumentar suas chances de ganhar. Então, pronto

começar? Visite um dos nossos sites de apostas recomendados abaixo e comece a fazer s próprias apostas esportivas hoje mesmo! Recomendações de sites de apostas: Bet365 no

## **cerrar cuenta bet365 y abrir otra :aposta futebol ao vivo**

de esportes, excluindo Corridas de Cavalos e Trotting. 2 Um aprimoramento de até 70% rá adicionado às suas probabilidades se cerrar cuenta bet365 y abrir otra aposta for bemsucedida. O valor do

mento depende do número de seleções. Oferta de Apostas - Promoções - Bet365 n 65 : promoções.

racingpost : free-bets.

Futebol virtual bet365: passo a passo para apostar | Goal Brasil

Melhores sites de apostas para iniciantes: Lista detalhada

Bet365: Plataforma de 0 apostas mais completa para iniciantes.

Betano: Melhor cobertura em cerrar cuenta bet365 y abrir otra live streaming de futebol e e-Sports.

KTO: Melhor site para garantir a 0 primeira aposta sem risco.

## **cerrar cuenta bet365 y abrir otra :betesporte regulamento**

### **Presidente do Brasil nomeará representante especial para reconstrução do Rio Grande do Sul**

Rio de Janeiro, 15 de maio (Xinhua) -- O presidente do Brasil, Luiz Inácio Lula da Silva, nomeará um representante especial para comandar as ações federais na reconstrução do Rio Grande do Sul, estado cerrar cuenta bet365 y abrir otra situação de calamidade pública cerrar cuenta bet365 y abrir otra função da tragédia causada pelas inundações.

A anúncio foi divulgado na noite desta terça-feira pelo ministro-chefe da Casa Civil, Rui Costa, durante uma entrevista com médias locais sobre as medidas para enfrentar as chuvas e inundações que castigam o estado fronteiriço com Argentina e Uruguai desde 29 de abril, afetando mais de 2 milhões de pessoas, das quais mais de 600 mil tiveram que deixar suas casas e estão cerrar cuenta bet365 y abrir otra abrigos (79.494) ou cerrar cuenta bet365 y abrir otra casas de amigos e familiares (538.245).

### **Detalhes sobre o ministro extraordinário**

Lula fará o anúncio oficial cerrar cuenta bet365 y abrir otra outra visita ao Rio Grande do Sul nesta quarta-feira, mas segundo a imprensa local o escolhido para ministro extraordinário de apoio à reconstrução do estado é Paulo Pimenta, atual ministro-chefe da Secretaria de Comunicação da Presidência da República.

Gaúcho, deputado federal pelo Rio Grande do Sul, Pimenta será o coordenador do governo federal na ajuda aos trabalhos de reconstrução do estado, representando o presidente nesse processo.

Author: mka.arq.br Subject: cerrar cuenta bet365 y abrir otra Keywords: cerrar cuenta bet365 y abrir otra Update: 2024/7/3 19:26:50